# Macaholics UNANIMOUS

The Official Newsletter of the Upper Keys Macintosh Users Group

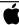

Apple User Group May 2013 Volume 21 Issue 06

## AppTalk with Jim Allen

by Sue Beal

At our April meeting we welcomed a new face to UKMUG: Jim Allen, a civil litigator from Miami by trade, and member of Gold Coast Mac, our closest fellow user group to the north. We had almost 40 people, which is a great crowd for April, when we've just lost so many of our snowbirds.

So, it's clear from the start that Jim Allen has a passion for Apps. He converted from a Blackberry about 3 years ago at the urging of a friend, and fell in love with the iPhone. This led to a laptop, iPad and more... it's a slippery slope, as we all know!

As at attorney, Jim still uses a PC for work, so he brings a well-rounded base of technical knowledge to the table. He says he's not an expert but enjoys sharing his knowledge. He's also eager to learn; anyone who raised a point or question during his talk was encouraged to share and edify Jim and the group.

The focus of the talk was apps for productivity and connectivity; Jim didn't discuss games and such.

Apps Gone Free - the first App is one that alerts you, on a daily basis, to the best Apps that are free. Jim likes free Apps, and most of the ones discussed during

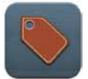

the evening were free. This App allows you to read reviews, get customer ratings, see screenshots, and more.

Chrome vs. Safari - Jim compared the top two browser Apps. He likes Chrome, and says it's worth checking out if you haven't tried it yet (it has only been out for less than a year). It has a better display, some of the functions are faster, and

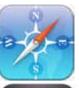

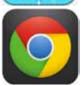

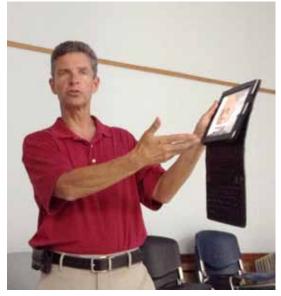

Jim Allen makes a point about an iPad App. His "AppTalk" is a regular feature of Gold Coast Mac User Group meetings in Miami, and he periodically writes about Apps in his AppTalk blog <a href="http://gcmugapptalk.blogspot.com">http://gcmugapptalk.blogspot.com</a>.

the integration with Google is superior. But Apple won't let you make Chrome your default browser in iOS6, so if you are in any other App and click on a link, it's going to make you go to Safari!

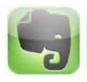

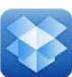

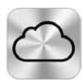

**EverNote, DropBox** and **iCloud**: storage Apps. Jim is a big fan of EverNote, which allows you to set up notebooks to organize and share your notes on any subject. It syncs to the desktop, and all of your iOS devices. (**WunderList** was also mentioned by someone in the crowd; Jim says it's similar but EverNote is a little more "free form.")

DropBox is also a popular cloud storage App, which is also accessible from the desktop App or from the web.

iCloud is great for sharing and syncing your digital stuff, if everything in your life is Apple; if you have a PC in your life, another App will probably suit you better.

**OUR NEXT MEETING:** 

## **Thursday, May 10, 2013**

7pm at Key Largo Library Community Room MM 101.4 Oceanside

## "Cutting the Cord"

Find out about alternatives to paying monthly fees for Phone, TV, Video & Internet!!

## by Allan Miller

Allan is the Owner and Chief Engineer at Binary Engineering, Inc., a Miami-based boutique computer consulting company specializing in making computer technology helpful and affordable to small business and individuals. Check out his website, <a href="https://www.BinaryBackyard.com">www.BinaryBackyard.com</a> which is geared to helping Internet Users collect and share great websites and video with others.

Beginners: Come at 6:30 for Questions

All of these Apps give you some amount of storage for free, and then charge if you need more. Jim finds the free levels are sufficient for his needs.

Security is an issue with all online storage Apps. Keep in mind that someone else is storing this for you and they have access to it, or it could be hacked into. Don't store credit card numbers, bank accounts or passwords in the cloud! Jim Spencer added that there's a reason these companies give you free storage; you trade some privacy. Most of the time you see this as increased targeting of advertising, a cost of our digital lifestyle. *You* have become a product!

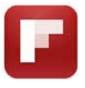

Flipboard - an aggregator App. This one pulls items of interest from different feeds - Facebook, NewsDesk, Twitter and

more... so you can flip through it like a magazine made especially for you! You

continued on page two

continued from page one

define your interests to customize the experience.

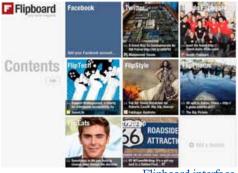

Flipboard interface.

From Flipboard you have options to share the information you find with friends and colleagues. It's similar to RSS feeds from Google but it's more visual, less "texty."

"What are RSS Feeds?" someone asked. These are bits of news from sites you've linked to. RSS stands for Really Simple Syndication.

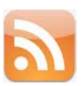

Ever see this icon? It means you can link feeds (snippets from new postings) for the site it's seen on, even blogs. Click the orange icon and it will ask how you want to receive the feed. Email is one option; Jim finds he has too much email already and doesn't like to get feeds in his inbox. Flipboard is a good place to get your feeds. **Feedly** is another app that manages your RSS feeds. And there's currently a Google reader available but don't get used to it; it's going to go away in June!

## Apps: the front page

Jim keeps his most frequently used Apps on the front page of his iPhone; these are the ones he made sure he mentioned in his talk. So, continuing with the ones he can't live without...

**Shopping List.** Jim really uses this one.... it's so much more than a notepad list of "to do" items... He keeps different shopping

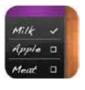

lists for different shopping destinations,

Compare the top 7 grocery shopping Apps: <a href="http://ipod.about.com/od/bestiphoneapps/tp/6-Time-Saving-Iphone-Grocery-List-Apps.htm">http://ipod.about.com/od/bestiphoneapps/tp/6-Time-Saving-Iphone-Grocery-List-Apps.htm</a>

like Home Depot, his laundry service, Publix, Costco...etc. Things that are purchased are crossed off but easily restored. Add categories that group items together by aisle (very efficient if you've ever shopped for Thanksgiving at Publix!) And the best part is, the lists can be shared and synced via DropBox so your spouse knows what you got and what they need to get. (Jim doesn't use this.) There's also a barcode scanning function.

Yelp is an App for user reviews and recommendations of restaurants, shopping, nightlife, entertainment, services and more.

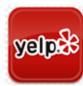

Conventional wisdom says the name is based on Yellow pages, although Wikipedia doesn't support this.) Content is user driven; Jim says to watch how many reviews are on sites like these before acting on their advice; too few isn't reliable.

**Urban Spoon** is another App for finding a local place to eat, it has reviews and recommendations from critics, foodie blogs, and friends.

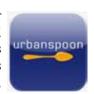

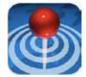

AroundMe quickly identifies your position and allows you to choose the nearest bank, bar, gas station, hospital, hotel,

movie theatre, restaurant, supermarket and more.

Google Translate. Jim says his world-traveling son Mattuses this one a lot! Returning from teaching in Hungary and about to go

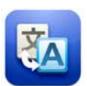

to Florence, Matt puts this one to good use. Google's Translate App translates for you, even with no data connection. There's voice input, text-to-speech, conversation mode and more!

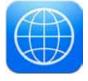

**iTranslate** is another popular translation App, a free translator and dictionary. Jim prefers the Google Translate App.

World Lens - mentioned by Diane Marshall, is a visual translator. Take a picture of a sign in a foreign language and this

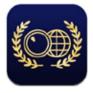

Compare mileage tracking Apps: <a href="http://appadvice.com/appguides/show/Mileage-Tracking-Apps-For-iPhone">http://appadvice.com/appguides/show/Mileage-Tracking-Apps-For-iPhone</a>

one reads it, recognizes it, translate it and display it back for you.

MileBug - Jim's App of choice for keeping track of mileage for tax purposes. You can set up categories like charity, medical, and

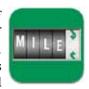

business travel and keep it all organized. You can use the GPS function to track the mileage or just enter it yourself. This one costs \$3.

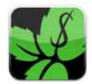

Mint - for keeping track of expenses. Like Quicken, this App keeps track of personal expenditures and reports back on them, so

you can see where you're spending and saving. You can enter goals and track how you do.

Remember the Milk - not as detailed as Shopping List, this App is useful as a to-do list. Jim uses it to keep track of debit card

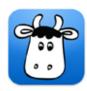

charges, so he remembers to write them in the checkbook when he gets home, projects and other things he wants to remember.

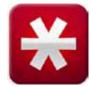

LastPass - this is an App as well as a desktop and web program. LastPass is "the last password you will ever need." Fast, easy and

simple; securely syncs your passwords across all your browsers and devices. You only have to remember one password. There was some debate in the room on the safety of putting all your password eggs in one basket... and Jim admitted to being a little leery of it.

InstaPaper - although you can bookmark a favorite website, if you just want to mark a page so you can come back later and

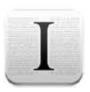

finish reading it, try this App. Save long web pages to read later on your iPhone or iPad, even without an internet connection. Just open the InstaPaper App, and there it is!

continued on page three

continued from page two

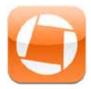

Genius Scan - Scan a picture with the device camera and this App will make a PDF out of it. Crop, straighten, and

enhance your document. Group pages together, reorganize them, and share your documents with colleagues (or yourself) by email or export them to iBooks, or save them in your Camera Roll. Jim finds it handy to keep scans of certain documents with him at all times for reference, and this does the trick.

Turbo Scan does a similar function with more bells and whistles. Barry Carter is a fan of Turbo Scan. It costs \$2.

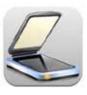

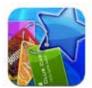

CardStar puts all of your membership and rewards cards on a single free App, so you carry less in your wallet and never

miss a deal. When you get to the checkout you display the card on your phone, which can be scanned by the store's device.

Key Ring is similar to Card Star; use it to scan and store your existing loyalty cards, enroll in new loyalty programs, and access coupons.

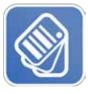

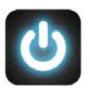

Flashlight - a "must have" App! Yes, there really is an App that lights up like a real flashlight. Straight-forward and easy to use; a strobe is available.

Other Apps you can't live without

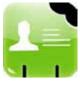

CardMunch business card scanner - take a picture of a business card and this App recognizes the text and stores the info in your Contacts.

iHandy Level - just as it sounds - it's simply an accurate and nice looking level in your iPhone.

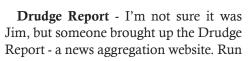

by Matt Drudge, it consists mainly of links to stories from the US and international mainstream media about politics, entertainment, and current events as well as links to many columnists.

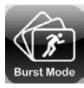

Burst Mode Camera App - Jim recommends this one for catching all the action! It's a super-fast multi burst camera in your

iPhone. Hold down the shutter button for a continuous stream of pictures, 24 per second. One of them is bound to be the perfect shot! Worth the \$2 cost.

(Note: I tried to buy this one and had a heck of time finding it. Finally put in Cogitap (the maker) and found it that way. There is another, similar (but lame!) free App called Burst Mode Camera and it seemed to be the only thing I could find when I searched on the name.—Sue)

**Shazam** is a music app that listens to what's playing and tells you what song it is... and more. The App Store adds: identify songs in as little as 1 second, preview or

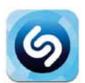

buy the track, get streaming lyrics, YouTube videos and more. tag TV shows "anytime" for music, celebrity buzz, trivia and more.

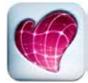

Skitch is an App for marking up pictures. Add arrows, writing (it corrects your writing). Easily mark up a map. Can save to the

camera roll and print from there. Jim find this handy. It's made by Evernote.

PicFrame helps you combine multiple photos into cool looking frames to share them with your friends and family via email and the

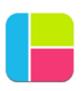

social media sites.

InstaCollage is a similar App, with 50 effects and 20 backgrounds.

AppGuides - Jim says he likes to use AppGuides to find new Apps. It provides lots of reviews,

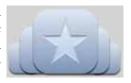

set up in convenient categories. You can find it at AppAdvice.com.

Thank you, Jim for an enjoyable evening packed with great App information! We hope to lure you back to the Keys to speak again!

## Other Apps

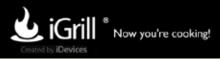

John Hammerstrom mentioned the ultimate Christmas gift App: iGrill - a grilling and cooking thermometer and App, enabling you to multitask between grill and guests with the peace of mind that your food is perfectly cooked, at target temperature and safe for consumption... iGrill is a meat thermometer that communicates with your Apple or Android devices via Bluetooth® connection. Just \$80!

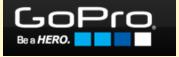

Jim Spencer mentioned the new DSLR cameras (video and stills) that are controllable and viewable from an iDevice. The cameras have wifi and the App is available from the manufacturer.

The new Nikon D7100 is one example of these DSLR cameras, and for mirrorless cameras the Sony NEX5r or NEX6 will also have the same functionality.

One of the Apps is Go Pro. More info: http://gopro.com/products/

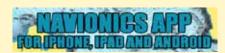

Barry Carter mentioned Navionics App. The App has award winning vector nautical charts included, so they remain resident and function without mobile coverage. The Navionics App is a low cost way have detailed charts and navigation available at a fraction of the cost of the mapping cards, and also a great alternative for those who don't have a sonar or gps unit on their boats, or those fishing from the bank or shore.

Features:

- Detailed water body maps
- GPS tracking capability
- Create waypoints, routes and tracks
- Measure distances
- Calculate on the water travel time and fuel consumption
- Take photos of locations and upload them to your map to reference later
  - Navionics Newsstand access

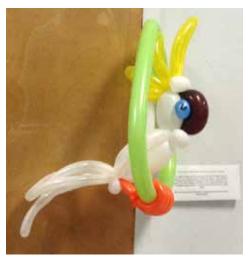

TuTu the Cockatoo was our balloon mascot and door prize, courtesy of the talented Kathy Miller, AKA Cuppie Cake the Clown. She is available to make and deliver custom balloon creations for special occasions or can be on site to spice up an event in full costume, complete with schtick! Contact her at 305-304-8861.

Apps for adopting and rescuing animals: **Pet Rescue, Bird Rescue,** and **Find A Pet**; an App for twisted balloon art: **Balloonimals**. Art Smith was the door prize winner.

#### **AUGMENTED REALITY APPS**

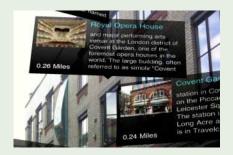

Augmented reality is one of the most exciting technologies around. If you have watched some futuristic Hollywood movies or Person of Interest on TV, you have probably seen how our world would look like 20-30 years from now.

Augmented reality is the future but thanks to these augmented reality apps for iPhone, you can experience the future today!

For example: **Nearest Wiki:** an interesting augmented reality app that gives you more information about the places you are looking at by putting a layer of information on the top of your view on iPhone.

Read more: http://www.iphoneness.com/iphone-apps/best-augmented-reality-iphone-applications/

## Gold Coast Mac User Group

Anyone with an interest in computers is welcome to join Gold Coast Mac. Members may attend our Special Interest Groups, participate in raffles for free door prizes given away at meetings, and take part in Gold Coast Mac's discount program.

The Miami group meets monthly at the Miami Museum of Science, 3280 South Miami Ave. Their upcoming meetings are April 24, May 29, and June 26, 6-9:30pm. There are also Beginner Classes and special interest groups. For more info: 305.447.7888 or <a href="http://www.gcmac.org">http://www.gcmac.org</a>.

New individual memberships are \$50 annually, with renewals discounted; a household membership allows two people to join for \$60 annually, and all children under 16 in a household can be added to any adult membership for \$10 additional annually. Corporate memberships area also available.

## GCMac ListServer

Jim mentioned the CG Mac ListServer as a great way to link up with other Mac people, ask questions and help others. I signed up, and I am not a GC Mac member any more, so I guess it's open to everyone! Here's the info, from their site:

A ListServer allows you to exchange email messages automatically with others who have subscribed to the list. In order to take part, you have to join the list, and you have to accept the fact that e-mail will be sent to you through the list. This can be a great place for discussion, but by joining, you agree to be a part of a community, accepting the rules, the messages, and the occasional disagreeable idea.

If you're ready to be part of a vibrant exchange of ideas, please read the rules and guidelines, then, join the fun! Our list is intended primarily for members of Gold Coast Mac, those interested in the group, those interested in Macintosh, or those interested in computers in general. This is not the place to get official Gold Coast Mac announcements, though they may be duplicated here. This is a place to have fun, get help, and share opinions, as we specify in the guidelines. If you decide to leave this community, you can unsubscribe at any time just by selecting the link which appears on every message.

Sign up here: <a href="http://www.gcmac.org/">http://www.gcmac.org/</a>
GCMac/e-Mail List.html

### More Apps

Diane Marshall suggested these two travel Apps, although there's probably a lot of use for these at home as well: **WhatsApp Messenger** and **Voxer**. Jim Allen said **Viber** is similar to Voxer.

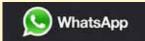

WhatsApp Messenger: cross-platform mobile messaging app for iPhone, BlackBerry, Android, Windows Phone and Nokia. Because it uses the same internet data plan that you use for email and web browsing, there is no cost to message and stay in touch with your friends. In addition to basic messaging WhatsApp users can create groups, send each other unlimited images, video and audio media messages.

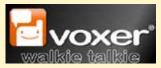

**Voxer**: Voxer is an integrated multimedia push-to-talk application that instantly send voice, text and photos to individuals and groups in real time. Think of it like a walkie-talkie only much cooler!

# FISPRULES www.fishrulesapp.com

John Thomas says you can't leave home without **Fish Rules**, an on-t, hewater fish regulations guide, including a GPS-based database of rules, regs and pictures of fish species. (For Florida, Georgia, Mississippi, Alabama, Texas, Louisiana, North and South Carolina.)

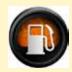

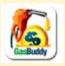

**Fuel Finder & Gas Buddy**: Diane Marshall also mentioned these two Apps to find the nearest gas station. Both let you see see nearby stations and their prices and get directions to them.

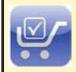

**Grocery Gadget** was mentioned by Diane as similar to Shopping List with good syncing.

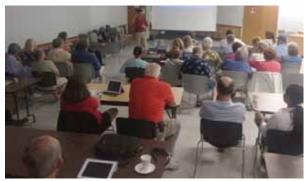

Jim Allen packed the house, and he was great at getting input and feedback from the audience.

## Creative Apps

At the meeting, Gloria Avner asked about drawing and painting apps... here are a few:

Five Best Tablet Drawing Apps

from <a href="http://lifehacker.com">http://lifehacker.com</a>

If you have a tablet and want to express your creativity, there are plenty of great apps you can use to pass the time doodling or to create beautiful digital art. If you have a stylus, they're even easier to use, but most of them only require a steady finger and a good imagination to make something beautiful. We're looking at five of the best tablet drawing apps, based on our readers' nominations.

Autodesk's **Sketchbook Express** and Sketchbook Pro won praise for being the most feature rich, widely available, and offering the most bang for the buck. It took home the top spot with close to 42% of the overall vote. Paper, an attractive and free(mium) drawing app, took the second spot with close to 38% of the votes cast. In third place, **Procreate** for iOS won votes for being incredibly feature rich and aimed at serious artists. with 10% of the vote. Behind it was Infinite Design (for Android) and bringing up the rear, despite its professional tools and availability on the desktop as well as iOS devices, was ArtRage, earning about 4% of the votes.

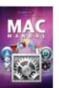

## Free Manual for New Mac Users!

This 69-page PDF guide (from Makeuseof.com) supplies you with numerous tips,

tricks and free applications.

Download it from <a href="http://ukmug.">http://ukmug.</a> pbworks.com/

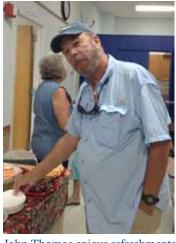

John Thomas enjoys refreshments provided by Diane and John.

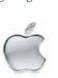

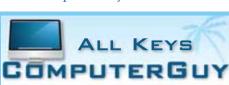

YOUR MAC AND PC GURU'S

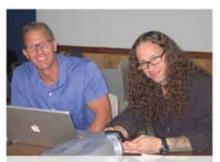

CHRIS AND JACK

- MOBILE COMPUTING SERVICES WE COME TO YOU!
- SERVICE, SUPPORT AND EDUCATION SPECIALISTS
- (APPLETV, MUSIC, MOVIES AND PHOTOS)

305.707.7165

SERVICE@ALLKEYSCOMPUTERGUY.COM

ONE MORE APP WORTH MEN-TION: FileMaker Go - Art Smith uses this database program App to have his numismatic database available on his iPhone, wherever he goes. Loves it! FileMaker Go 12 comes with exciting new features that allow you to share more information, le-

verage the native features on your iPad and iPhone, and take advantage of the new features in FileMaker Pro 12. It's free!

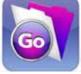

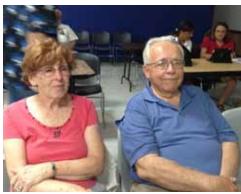

Martha & Steve Sholtes

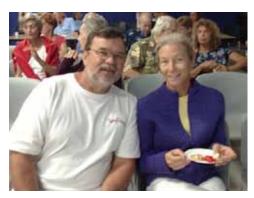

Barry Carter & Kathy Miller

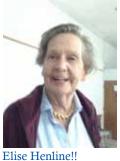

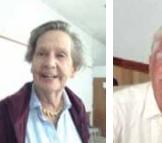

John Cain

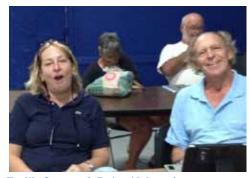

Emilie Stewart & Roland Muench

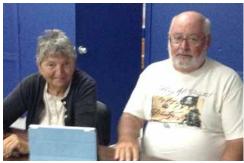

Sue and Jim Irwin

## Macintosh Systems Solutions Key West Courses: May 2013.

## Saturday, May 4, 10-11AM SEMI-ANNUAL GRAB BAG

## Free: No registration required

This free-for-all class is focused on demonstrations of new software tools and applications for your Mac, tips and tricks, interesting technology, and whatever else comes up in the discussion. We only do it a couple of times a year but it is always worth coming to.

## Saturday, May 11, 10-11AM AN INTRODUCTION TO OS X MOUNTAIN LION

## Free: No registration required

Get an up-close and personal look at the powerful features in OS X Mountain Lion and see how it changes the way you experience everything on your Mac. We'll show you the basics, including: connecting to the Internet, navigating the computer, connecting a printer, and organizing files.

## Saturday, May 18, 10-11AM INTRO TO ADOBE PHOTOSHOP

### Free: No registration required

This class is another first for us as we've never hosted an intro to Adobe Photoshop before. And we're crazy to try and do it in just an hour! If you've always wondered what Photoshop can do for your photos, this is a good place to start. We'll do a quick overview of what you can do with this powerhouse image editing and compositing application. Fast paced and not for the faint of heart.

# Saturday, May 25, 10-11AM GARAGEBAND '11 ESSENTIALS

## Free: No registration required

GarageBand '11 and a little inspiration are all you need to make incredible music, whether you're an accomplished musician or you've never played a note. The new Magic Garage-Band turns your desktop into a virtual stage, where you can choose the band and instruments they play to easily create amazing songs. Rock like a legend with new guitar amps and stompbox effects. Learn how you can make wonderful music with your Mac (and we'll include a quick tour of GarageBand for the iPad, too!).

### Joe Kukella, Edication Diretor

For more information, stop by the store or call us at 305-293-1888. Macintosh Systems Solutions. 1001 Truman Avenue @ Grinnell Street, Key West, FL. Apple Authorized Sales, Service, and Training. Right here in the Keys. Cool.

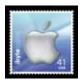

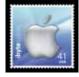

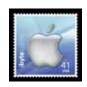

# Pie chart of the day: Apple's oversize share of PC profits

from CNN MONEY

In the last quarter of 2012, Apple had 5% of the global PC market and 45% of the profit. Source: <a href="http://tech.fortune.cnn.com/2013/04/16/apple-pc-profits-dediu/">http://tech.fortune.cnn.com/2013/04/16/apple-pc-profits-dediu/</a>

## Percent of PC Operating Profit, Q4 2012

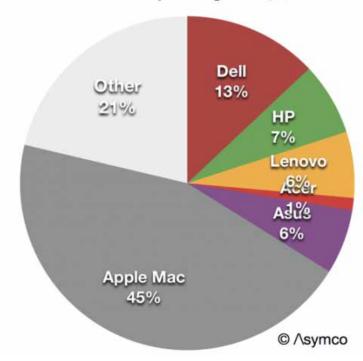

(If they used Apple products I'll bet the chart would be a lot sexier and easier to read. —Sue)

# Friends don't let friends use Windows.

## **Macintosh Systems Solutions**

1001 Truman Avenue @ Grinnell. Key West. 305.293.1888

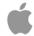

## **Apple Specialist**

Apple Authorized Sales, Service, and Training from Key Largo to Key West. Cool.

# How to Use Your iPad or iPhone as a Second Monitor

from MacTips.info submitted by John Hammerstrom

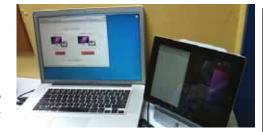

If you need just a little bit of extra screen space but don't want to invest in a whole extra monitor here's how to press your iPad, iPhone or iPod touch into service. It's actually very easy — with the right, low cost software, and provided you're using a WiFi network... read more:

http://mactips.info/2011/07/how-to-use-your-ipad-or-iphone-as-a-second-monitor

# People Power Turns Old iOS Devices into Surveillance Equipment

by Caitlin McGarry, submitted by Graham Thomas

Fancy home surveillance systems may be out of your budget, but you can always turn that aging smartphone or tablet into a wireless security camera.

A new iOS app, People Power's Presence, helps you turn unused iPhone, iPods, or iPads into a makeshift security system that you can monitor remotely. You install the free app on your old device and your current smartphone, create a Presence account, and point the cameras in the direction you want to keep an eye on.

People Power demonstrated the app at the 2013 International CES, part of a prevailing theme of connected homes powered by apps. In the months between CES and the app's official launch this week, People Power added a new feature—Two-way video and audio streaming. Moss says People Power added the capability after users said being able to communicate with parents, kids, or pets in the event of an emergency was important.

Devices Plans

By Location

Human

Page 190

Page 190

Page 190

Page 190

Page 190

Page 190

Page 190

Page 190

Page 190

Page 190

Page 190

Page 190

Page 190

Page 190

Page 190

Page 190

Page 190

Page 190

Page 190

Page 190

Page 190

Page 190

Page 190

Page 190

Page 190

Page 190

Page 190

Page 190

Page 190

Page 190

Page 190

Page 190

Page 190

Page 190

Page 190

Page 190

Page 190

Page 190

Page 190

Page 190

Page 190

Page 190

Page 190

Page 190

Page 190

Page 190

Page 190

Page 190

Page 190

Page 190

Page 190

Page 190

Page 190

Page 190

Page 190

Page 190

Page 190

Page 190

Page 190

Page 190

Page 190

Page 190

Page 190

Page 190

Page 190

Page 190

Page 190

Page 190

Page 190

Page 190

Page 190

Page 190

Page 190

Page 190

Page 190

Page 190

Page 190

Page 190

Page 190

Page 190

Page 190

Page 190

Page 190

Page 190

Page 190

Page 190

Page 190

Page 190

Page 190

Page 190

Page 190

Page 190

Page 190

Page 190

Page 190

Page 190

Page 190

Page 190

Page 190

Page 190

Page 190

Page 190

Page 190

Page 190

Page 190

Page 190

Page 190

Page 190

Page 190

Page 190

Page 190

Page 190

Page 190

Page 190

Page 190

Page 190

Page 190

Page 190

Page 190

Page 190

Page 190

Page 190

Page 190

Page 190

Page 190

Page 190

Page 190

Page 190

Page 190

Page 190

Page 190

Page 190

Page 190

Page 190

Page 190

Page 190

Page 190

Page 190

Page 190

Page 190

Page 190

Page 190

Page 190

Page 190

Page 190

Page 190

Page 190

Page 190

Page 190

Page 190

Page 190

Page 190

Page 190

Page 190

Page 190

Page 190

Page 190

Page 190

Page 190

Page 190

Page 190

Page 190

Page 190

Page 190

Page 190

Page 190

Page 190

Page 190

Page 190

Page 190

Page 190

Page 190

Page 190

Page 190

Page 190

Page 190

Page 190

Page 190

Page 190

Page 190

Page 190

Page 190

Page 190

Page 190

Page 190

Page 190

Page 190

Page 190

Page 190

Page 190

Page 190

Page 190

Page 190

Page 190

Page 190

Page 190

Page 190

Page 190

Page 190

Page 190

Page 190

P

There's no integrated alarm system, but the app alerts you if it detects motion at certain times so you can call the police if anything seems out of the ordinary. You can set rules so the app knows when to message you or when to turn on motion detection so you don't have to tweak settings every day.

People Power co-founder David Moss says he envisions the app being most useful for parents who want to use Presence as a visual baby monitor, pet owners, and caretakers with elderly parents. Moss says he was able to use the app to figure out that his neighbors weren't lying when they complained that his normally quiet puppy turned into a barking machine for hours on end while he was away.

People Power doesn't manufacture any hardware or accessories; instead, the app functions as a remote control for home automation. People Power is allowing other companies, such as long-time partner

Monster, to build on the app's growth.

"We're trying to make an app that is extremely useful," People Power co-founder David Moss says. "What we want to do is build something that is so powerful and so easy to use. We'd love it to become pervasive. Then what we will be doing is enabling other developers, other manufacturers to add their Internet-connected

## 62 Things You Can Do With Dropbox

By Macworld Staff, Macworld submitted by Graham Thomas

Ask Macworld editors to name our favorite apps, and most of us would mention Dropbox. The file-synchronizing service has revolutionized the way we use our Macs; we're always looking for new things it can do.

Towards that end, a couple of months ago we posted a note on Macworld.com, asking readers, "How do you use Dropbox?" The response was incredible: Between our forums and email, we received nearly 250 suggestions. We sorted through them and then boiled them down to our 60 favorites. (We added two tips of our own at the beginning, to establish the basics.)

Read more... <a href="http://www.macworld.com/article/1161311/62">http://www.macworld.com/article/1161311/62</a> things you can do with dropbox.html?%23tk.out mod?=obinsite MI

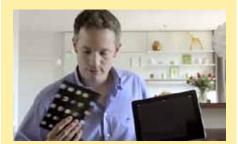

Magic on the iPad

from Graham Thomas

Simon Pierro shows us what makes the iPad even more magical! http://biggeekdad.com/2012/01/ipad-3-magic/

Presence by People Power lets you set alerts so that the home surveillance app can turn on motion detection when you're not around. You can monitor an iOS device-based security system remotely.

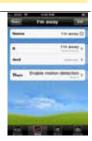

products into this platform and be able to sell those products into the same target demographic of users."

The company does plan to expand beyond iOS, though. An Android version is in the works and will be released later this year.

http://www.macworld.com/article/2032848/people-power-turns-old-iosdevices-into-surveillance-equipment.html

## FREE CLASSES IN KEY WEST!

Macintosh<sup>TM</sup> Systems Solutions has a free class almost every Saturday morning at the store in Key West! Visit them at 1001 Truman Avenue at the corner of Grinnell. They offer a wide range of classes for new and experienced Mac users. Stop by for all your Apple sales, service, and training needs, or call 293-1888.

## MU Classifieds

Got Stuff for Sale or Giveaway? Need Something? Email ukmug@bellsouth. net and I'll post it here.

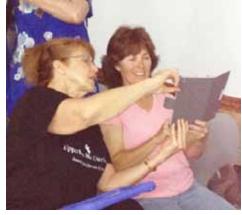

MaryAnne helps Christi Meder with her brand new iPad.

# **PrintSource**

## **Color Copies • Large or Small Orders**

Rack Cards • Business Forms & Checks • Brochures Business Cards • Letterhead • Envelopes Signs and Banners • Multi-Part Forms • RX pads Posters • Rubber Stamps • Graphic Design

305-664-1002

81933 Overseas Hwy., Islamorada printsourcekeys@yahoo.com

## dummies.com

is a great place for useful and brief Mac Tips and Tricks! Check it out!

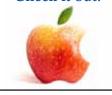

Did you see that picture of you, taken at the last meeting?

http://ukmug.pbworks.com/

## VISIT TODAY!

http://ukmug.pbworks.com/

Post questions and requests for help Post tips and tricks Post your favorite links Check on upcoming meetings Download our newsletters & more!

Monroe County Recycling Collection Center: MM 100.1 Oceanside (Magnolia St.) 453-0788

E-RECYCLING: 2nd & 4th Wed. every month, 10am - 2pm

E-waste: Monitors & Computers Batteries, Televisions, All Telephones & FAX Machines, Printers / Copiers, **DVD / VCR Players, Radios &** Speakers, Discs & Cassettes Also taking Hazardous Household Waste.

## VISIT TODAY! http://ukmug.pbworks.com/

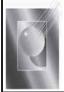

Tom Stack & Associates, Inc. 154 Tequesta St. Tavernier, FL 33070 305-852-5520 www.tomstackphoto.com

We are pleased to announce our New Epson 9880 44" Printer with Vivid Magenta Technology. For all UKMUG Members we offer 20% off Printing Prices. We also offer photo restoration, as well as Stock Photograpy for your web site.

## Come at 6:30 for the Beginners Circle:

Bring your laptop and your questions at 6:30, and for a half-hour prior to the main meeting we'll have experienced folks available to help, one on one, or in small groups.

# <u>Macaholics</u> UNANIMOUS

is the official newsletter of the

## Upper Keys Mac Users Group

A nonprofit organization devoted to the use (and sometimes abuse) of the Macintosh computer. Subscriptions are \$25.00 for one year. Contents © 1993 - 2013 by the Upper Keys Macintosh Users Group except where noted. All other rights reserved.

219 Second St. • Key Largo FL 33037 (305) 451-4601 • ukmug@bellsouth.net

Share! Send us your stuff!

#### Get organized today with TopXNotes™ - the premier Personal Note Manager for Mac. Top rated by Charles Moore, Macsimum News, The Macintosh Guild, and Macworld Magazine. Create, View, Access and Organize Your Notes TopX TopXNotes Loaded with handy features! ■ Quickly create, access, update and categorize notes TopXNotes ■ View multiple notes at once ■ Fast access to your notes with QuickNotes™

- Simple import and export; drag and drop support
- Encryption for sensitive information
- Customizable templates included

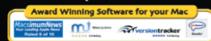

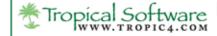

Try our 30 day demo

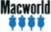

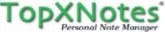

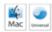